# Package 'ldhmm'

December 11, 2023

Type Package

Title Hidden Markov Model for Financial Time-Series Based on Lambda Distribution

Version 0.6.1

Date 2023-12-31

Author Stephen H-T. Lihn [aut, cre]

Maintainer Stephen H-T. Lihn <stevelihn@gmail.com>

Description Hidden Markov Model (HMM) based on symmetric lambda distribution framework is implemented for the study of return time-series in the financial market. Major features in the S&P500 index, such as regime identification, volatility clustering, and anti-correlation between return and volatility, can be extracted from HMM cleanly. Univariate symmetric lambda distribution is essentially a location-scale family of exponential power distribution. Such distribution is suitable for describing highly leptokurtic time series obtained from the financial market. It provides a theoretically solid foundation to explore such data where the normal distribution is not adequate. The HMM implementation follows closely the book: ``Hidden Markov Models for Time Series'', by Zucchini, MacDonald, Langrock (2016).

URL [https://papers.ssrn.com/sol3/papers.cfm?abstract\\_id=2979516](https://papers.ssrn.com/sol3/papers.cfm?abstract_id=2979516)

[https://papers.ssrn.com/sol3/papers.cfm?abstract\\_id=3435667](https://papers.ssrn.com/sol3/papers.cfm?abstract_id=3435667)

**Depends** R  $(>= 4.2.0)$ 

**Imports** stats, utils, gnorm, optimx, xts  $(>= 0.10-0)$ , zoo, moments, parallel, graphics, scales, ggplot2, grid, yaml, methods

Suggests knitr, testthat, depmixS4, roxygen2, R.rsp, shape

License Artistic-2.0

Encoding UTF-8

RoxygenNote 7.2.3

Collate 'ecld-cdf-method.R' 'ecld-class.R' 'ecld-constructor.R' 'ecld-pdf-method.R' 'ecld-sd-method.R' 'ldhmm-calc\_stats\_from\_obs.R' 'ldhmm-numericOrNull-class.R' 'ldhmm-package.R' 'ldhmm-class.R' 'ldhmm-conditional\_prob.R' 'ldhmm-constructor.R' 'ldhmm-data-config-internal.R' 'ldhmm-decode\_stats\_history.R' 'ldhmm-decoding.R' 'ldhmm-df2ts-method.R' 'ldhmm-forecast\_prob.R' 'ldhmm-forecast\_state.R' 'ldhmm-forecast\_volatility.R' 'ldhmm-fred\_data.R' 'ldhmm-gamma\_init.R' 'ldhmm-get-data-method.R' 'ldhmm-ld\_stats.R' 'ldhmm-log\_forward.R' 'ldhmm-mle.R' 'ldhmm-mllk.R' 'ldhmm-n2w.R' 'ldhmm-plot\_spx\_vix\_obs.R' 'ldhmm-pseudo\_residuals.R' 'ldhmm-read-csv-by-symbol-method.R' 'ldhmm-read\_sample\_object.R' 'ldhmm-simulate\_abs\_acf.R' 'ldhmm-simulate\_state\_transition.R' 'ldhmm-sma.R' 'ldhmm-state\_ld.R' 'ldhmm-state\_pdf.R' 'ldhmm-ts\_abs\_acf.R' 'ldhmm-ts\_log\_rtn.R' 'ldhmm-viterbi.R' 'ldhmm-w2n.R'

#### NeedsCompilation no

Repository CRAN

Date/Publication 2023-12-11 05:10:02 UTC

## R topics documented:

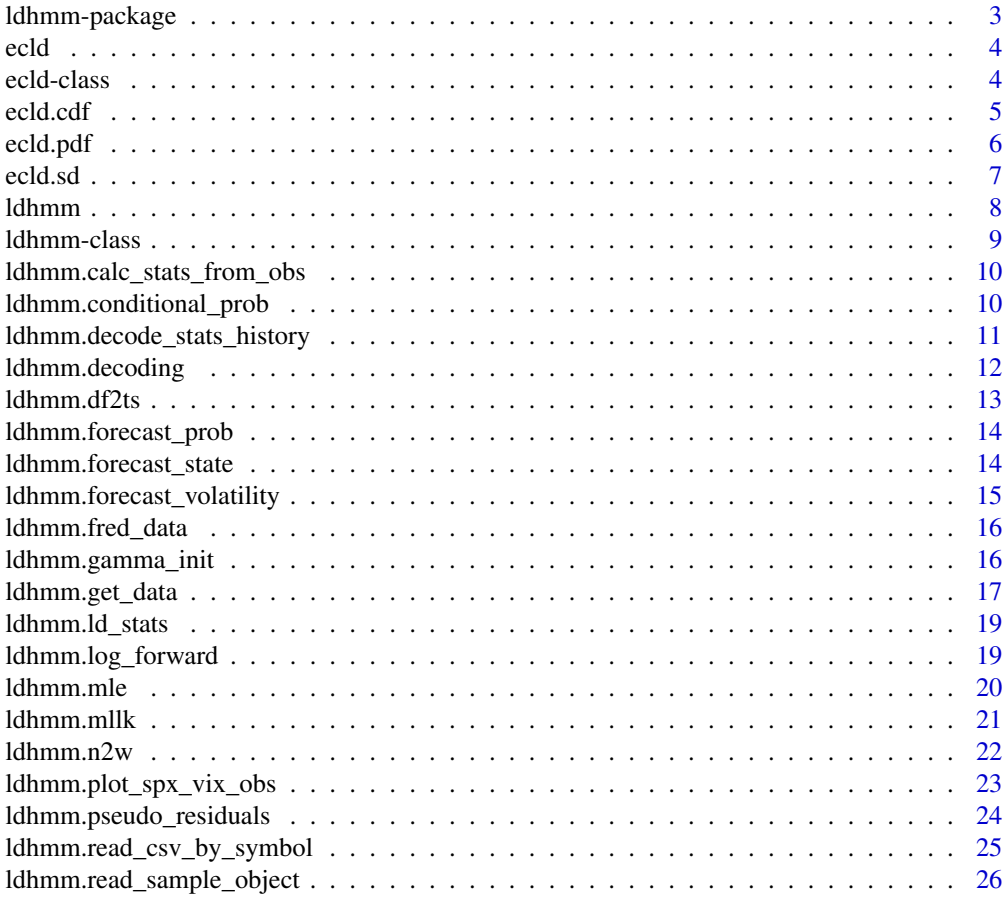

<span id="page-2-0"></span>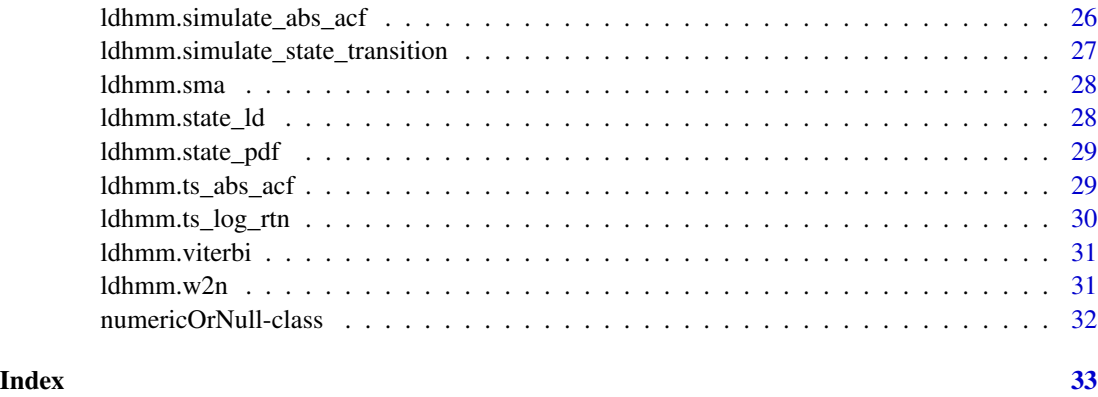

ldhmm-package *ldhmm: A package for HMM using lambda distribution.*

#### Description

The ldhmm package provides the core class and functions to calculate Hidden Markov Model (HMM) using lambda distribution framework. The main goal is to provide a theoretically solid foundation to explore the return time-series in the financial market, where the normal distribution is not adequate due to the leptokurtic nature of the data. Major features in the S&P 500 index, such as regime identification, volatility clustering, and anti-correlation between return and volatility, can be extracted from HMM cleanly. Univariate symmetric lambda distribution is essentially a locationscale family of power-exponential distribution. Such distribution is suitable for describing highly leptokurtic time series obtained from the financial market.

#### Details

The main change compared to a normal-distribution based HMM is to add the third paramter lambda to describe the kurtosis level of the distribution. When lambda is one, the model converges back to a normal-distribution based HMM (e.g. using depmixS4 package). The ability to optimize kurtosis brings the model output to be more consistent with the data. In particular, for daily data, the level of kurtosis is quite high. This puts the normal distribution in great disadvantage. This problem is solved by using the lambda distribution.

#### Author(s)

Stephen H-T. Lihn

#### References

Walter Zucchini, Iain L. MacDonald, Roland Langrock (2016). "Hidden Markov Models for Time Series, An Introduction Using R." Second Edition. CRC Press.

<span id="page-3-0"></span>Construct an [ecld-class](#page-3-1) by providing the required parameters. The default is the standard symmetric cusp distribution (lambda=3).

#### Usage

ecld(lambda = 3, sigma = 1, mu = 0, verbose = FALSE)

### Arguments

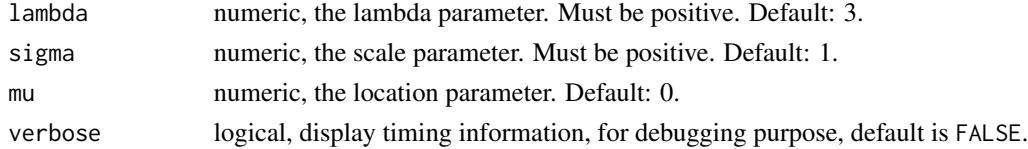

#### Value

an object of ecld class

#### Author(s)

Stephen H-T. Lihn

#### Examples

```
ld < -ecld()ld <- ecld(2, 0.01)
```
<span id="page-3-1"></span>ecld-class *An S4 class to represent the lambda distribution*

#### Description

The ecld class serves as an object-oriented interface for the lambda distribution, which is just the exponential power distribution in GSL and Wolfram.

### Slots

call the match.call slot lambda numeric sigma numeric mu numeric

#### <span id="page-4-0"></span>ecld.cdf 5

#### Details

The lambda distribution is just the exponential power distribution in GSL and Wolfram, with a different definition in the exponent of the stretched exponential function.

The distribution is symmetric. Its PDF is

$$
P(x; \lambda, \sigma, \mu) \equiv \frac{1}{\lambda \Gamma(\frac{2}{\lambda}) \sigma} e^{-\left|\frac{x-\mu}{\sigma}\right|^{\frac{2}{\lambda}}}.
$$

where  $\lambda$  is the shape parameter,  $\sigma$  is the scale parameter,  $\mu$  is the location parameter. This functional form is not unfamiliar and has appeared under several other names, such as generalized normal distribution and power exponential distribution, etc..

#### Author(s)

Stephen H. Lihn

#### References

This distribution is the same as *gnorm* and is implemented from it since V0.6. See [https://cran.](https://cran.r-project.org/package=gnorm) [r-project.org/package=gnorm](https://cran.r-project.org/package=gnorm).

For lambda distribution and option pricing model, see Stephen Lihn (2015). *The Special Elliptic Option Pricing Model and Volatility Smile*. SSRN: [https://papers.ssrn.com/sol3/papers.](https://papers.ssrn.com/sol3/papers.cfm?abstract_id=2707810) [cfm?abstract\\_id=2707810](https://papers.ssrn.com/sol3/papers.cfm?abstract_id=2707810).

Closed form solutions are derived in Stephen Lihn (2016). *Closed Form Solution and Term Structure for SPX Options*. SSRN: [https://papers.ssrn.com/sol3/papers.cfm?abstract\\_id=2805769](https://papers.ssrn.com/sol3/papers.cfm?abstract_id=2805769) and

Stephen Lihn (2017). *From Volatility Smile to Risk Neutral Probability and Closed Form Solution of Local Volatility Function*. SSRN: [https://papers.ssrn.com/sol3/papers.cfm?abstract\\_](https://papers.ssrn.com/sol3/papers.cfm?abstract_id=2906522) [id=2906522](https://papers.ssrn.com/sol3/papers.cfm?abstract_id=2906522)

ecld.cdf *CDF and CCDF of ecld*

#### Description

The analytic solutions for CDF and CCDF of ecld, if available. ecld.cdf\_gamma is a sub-module with the CDF expressed as incomplete gamma function. SGED is supported only in ecld.cdf and ecld.ccdf.

#### Usage

ecld.cdf(object, x)

ecld.ccdf(object, x)

#### <span id="page-5-0"></span>6 ecld.pdf

### Arguments

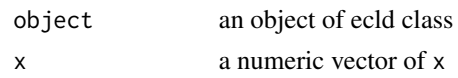

### Value

The CDF or CCDF vector

### Author(s)

Stephen H. Lihn

### Examples

ld <- ecld(sigma=0.01)  $x \leq -\text{seq}(-0.1, 0.1, \text{ by=0.01})$ ecld.cdf(ld,x)

ecld.pdf *Calculate the PDF of an ecld object*

### Description

Calculate the PDF of an ecld object

### Usage

ecld.pdf(object, x)

### Arguments

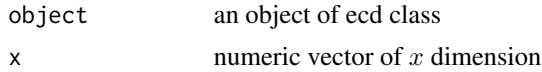

### Value

numeric vector of the PDF

### Author(s)

Stephen H-T. Lihn

### Examples

ld <- ecld(lambda=3)  $x \le -$  seq(-10, 10, by=1) ecld.pdf(ld,x)

<span id="page-6-0"></span>

Compute statistics for mean, var, skewness, kurtosis.

#### Usage

```
ecld.sd(object)
```

```
ecld.var(object)
```
ecld.mean(object)

ecld.skewness(object)

ecld.kurtosis(object)

ecld.kurt(object)

### Arguments

object an object of ecld class

### Value

numeric

### Author(s)

Stephen H-T. Lihn

### Examples

```
ld \leftarrow \text{ecld}(3)ecld.sd(ld)
ecld.var(ld)
ecld.mean(ld)
ecld.skewness(ld)
ecld.kurt(ld)
```
<span id="page-7-0"></span>

Construct an ldhmm class by providing the required parameters.

#### Usage

```
ldhmm(m, param, gamma, delta = NULL, stationary = TRUE, mle.optimizer = "nlm")
```
### Arguments

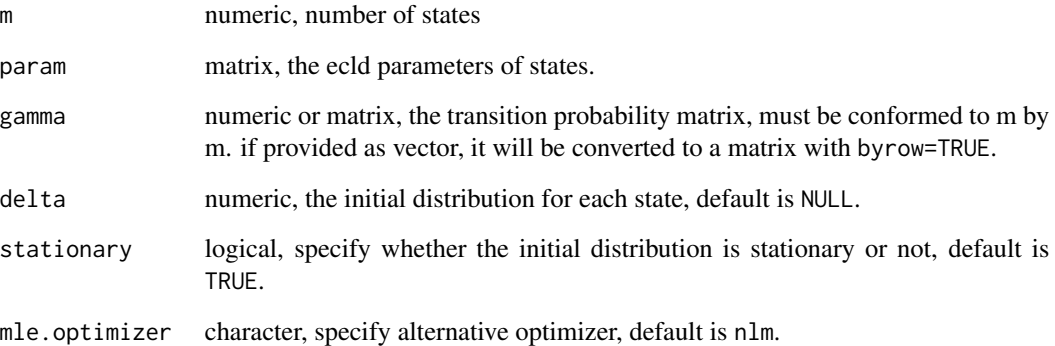

### Value

An object of ldhmm class

### Author(s)

Stephen H. Lihn

#### Examples

```
param0 <- matrix(c(0.003, 0.02, 1, -0.006, 0.03, 1.3), 2, 3, byrow=TRUE)
gamma0 <- matrix(c(0.9, 0.1, 0.1, 0.9), 2, 2, byrow=TRUE)
d <- ldhmm(m=2, param=param0, gamma=gamma0)
```
<span id="page-8-0"></span>

This S4 class is the major object class for ldhmm package

#### **Slots**

call The match.call slot

m numeric, length 1, number of states

param.nbr numeric, number of parameters (2 or 3) for each ecld object

param matrix, natural parameters for ecld objects, size of states times param.nbr. Each row can be 2-parameter sequences, or 3-parameter sequences. Three-parameter unit (mu, sigma, lambda) forms an ecld object representing a leptokurtic symmetric lambda distribution. On the other hand, to provide compatibility to a normal distribution HMM, two-parameter unit (mu, sigma) forms an ecld object with lambda=1.

gamma matrix, the transition probability matrix, must be m by m.

delta numeric, the initial distribution for each state, default is NULL.

stationary logical, specify whether the initial distribution is stationary or not, default is TRUE.

mle.optimizer character, the MLE optimizer. Currently it is just set to "nlm".

return.code numeric, the return code from the MLE optimizer.

iterations numeric, number of iterations MLE optimizer takes.

mllk numeric, the final mllk value.

AIC numeric, the final AIC.

BIC numeric, the final BIC.

observations numeric, stores the observations post optimization

states.prob matrix, stores the state probabilities post optimization

states.local numeric, stores the local decoding states post optimization

states.global numeric, stores the global decoding states post optimization (Viterbi)

states.local.stats matrix, stores the statistics of local states post optimization

states.global.stats matrix, stores the statistics of global states post optimization

```
ldhmm.calc_stats_from_obs
```
*Computing the statistics for each state*

#### Description

This utility computes the statistics (mean, sd, kurtosis, length) for each state. It can be based on the local or global decoding result. The concept of asymptotic statistics can be applied by which the largest N observations (in absolute term) can be dropped to avoid distortion from outliers. It is assumed the object already has come with filled data in observations, states.prob, states.local, states.global slots.

### Usage

```
ldhmm.calc_stats_from_obs(object, drop = 0, use.local = TRUE)
```

```
ldhmm.drop_outliers(x, drop = 1)
```
### Arguments

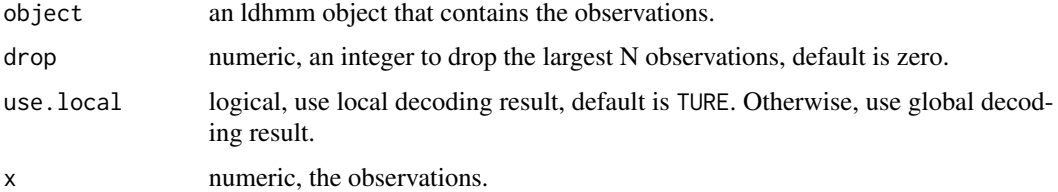

#### Value

an ldhmm object containing results of decoding, based on data

### Author(s)

Stephen H. Lihn

ldhmm.conditional\_prob

*Computing the conditional probabilities*

### Description

This utility computes the conditional probabilities that observation at time t equals xc, given all observations other than that at time t being the same.

### <span id="page-10-0"></span>Usage

ldhmm.conditional\_prob(object, x, xc)

#### Arguments

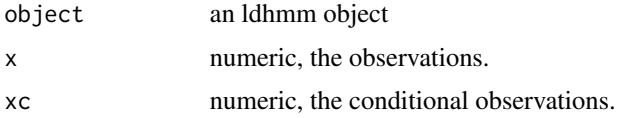

#### Value

matrix of probabilities, size of xc times size of x.

### Author(s)

Stephen H. Lihn

ldhmm.decode\_stats\_history

*Estimating historical statistics (mean, volatility and kurtosis)*

### Description

This utility estimates historical statistics (mean, volatility and kurtosis) according to the state probabilities. The ldhmm object must have been decoded by running through 1dhmm.decoding function. Note that kurtosis is naively implemented as the linear sum from each state weighted by state probabilities. It is subject to change to more rigorous formula in future releases.

### Usage

```
ldhmm.decode_stats_history(
  object,
  ma. order = 0,
  annualize = FALSE,
  days.pa = 252\mathcal{L}
```
#### Arguments

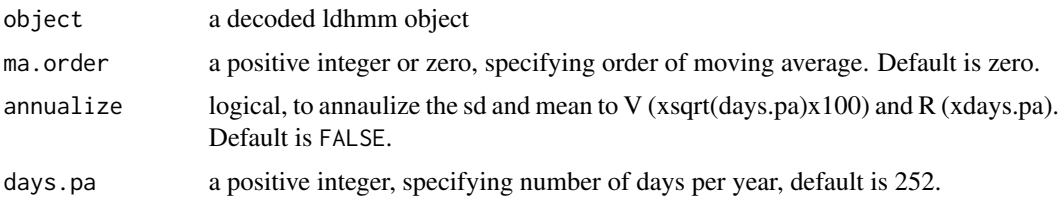

### <span id="page-11-0"></span>Value

an matrix of statistics history, size of observations times size of 3

### Author(s)

Stephen H. Lihn

ldhmm.decoding *Computing the minus log-likelihood (MLLK)*

### Description

This utility computes the state probabilities, uses local and global decoding to calculate the states. The results are saved to the returned ldhmm object.

### Usage

```
ldhmm.decoding(object, x, do.global = TRUE, do.stats = TRUE)
```
### Arguments

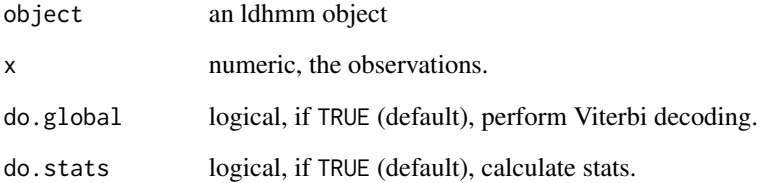

#### Value

an ldhmm object containing results of decoding

### Author(s)

Stephen H. Lihn

<span id="page-12-0"></span>

This utility converts the df input to an xts object with columns and statistics required for the fitting/plot utility in the ecd package. The require columns are Date, Close, logr. This utility can also be used to convert the input from Quandl.

#### Usage

```
ldhmm.df2ts(
  df,
  date_format = "%m/%d/%Y",
  dt = "Date",
  col_in = "Close",
  col_out = "Close",
  do.logr = TRUE,
  rnd.zero = 0.01)
```
### Arguments

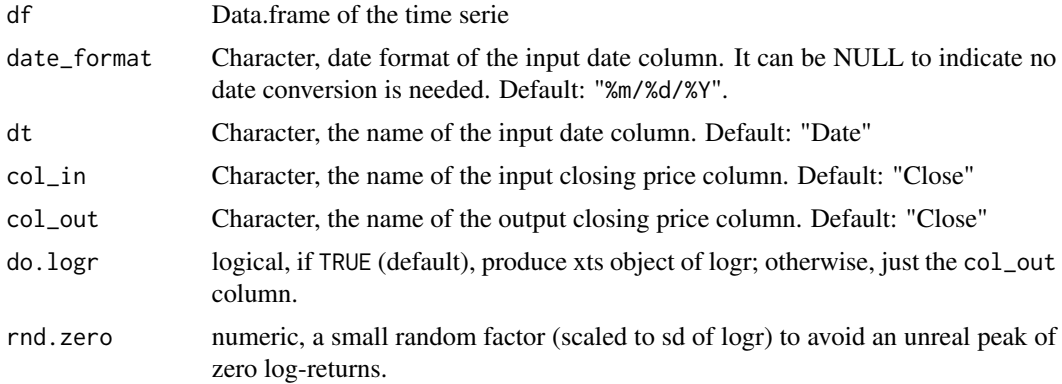

#### Value

The xts object for the time series

### Examples

## Not run: ldhmm.df2ts(df)

## End(Not run)

<span id="page-13-0"></span>ldhmm.forecast\_prob *Computing the forecast probability distribution*

### Description

This utility computes the forecast probability distribution (Zucchini, 5.3)

#### Usage

```
ldhmm.forecast_prob(object, x, xf, h = 1)
```
### Arguments

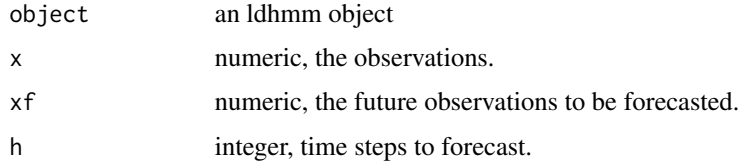

#### Value

matrix of probabilities, size of h times size of xf.

#### Author(s)

Stephen H. Lihn

ldhmm.forecast\_state *Computing the state forecast*

### Description

This utility computes the state forecast, given the sequence of observations in the past.

### Usage

ldhmm.forecast\_state(object, x, h = 1)

#### Arguments

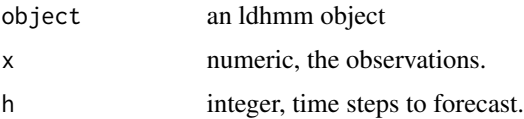

### <span id="page-14-0"></span>Value

matrix of probabilities per state (even if h=1), number of states times size of h

#### Author(s)

Stephen H. Lihn

ldhmm.forecast\_volatility

*Computing the volatility forecast for next one period*

### Description

This utility computes the volatility forecast based on the given future observations for next one period.

#### Usage

```
ldhmm.forecast_volatility(object, x, xf, ma.order = 0, days.pa = 252)
```
### Arguments

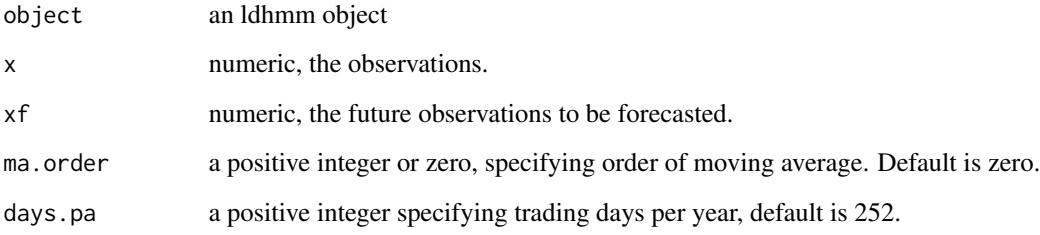

### Value

matrix of future observations and volatilities, size of 2 times length of xf.

### Author(s)

Stephen H. Lihn

<span id="page-15-0"></span>

This utility downloads time series from FRED. It serves as a data source for daily data, e.g. SP500 for S&P 500, and VIXCLS for CBOE VIX index. This can be concatenated to the static data to provide daily updates.

#### Usage

```
ldhmm.fred_data(symbol, col_out = "Close", do.logr = TRUE)
```
#### Arguments

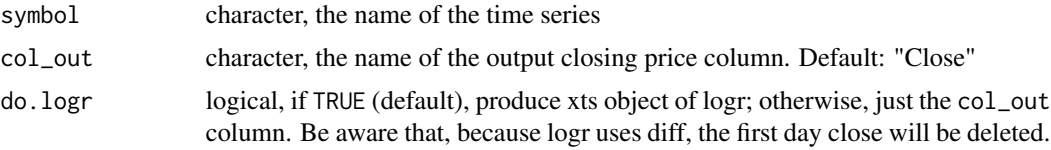

#### Value

The xts object for the time series

### Examples

```
## Not run:
ldhmm.fred_data("VIXCLS")
## End(Not run)
```
ldhmm.gamma\_init *Initializing tansition probability paramter*

#### Description

This utility has multiple purposes. It can generate a simple transition probability matrix, using p1 and p2, if prob is left as NULL. The generated gamma is raw and not normalized. If prob is provided as a vector, the utility converts it into a matrix as gamma. Furthermore, if prob is provided as a vector or matrix, the utility applies min.gamma, and normalize the sum of t.p.m. rows to 1. This is mainly an internal function used by MLE, not be concerned by external users.

#### Usage

```
ldhmm.gamma\_init(m, p1 = 0.04, p2 = 0.01, prob = NULL, min.gamma = 0)
```
### <span id="page-16-0"></span>ldhmm.get\_data 17

#### Arguments

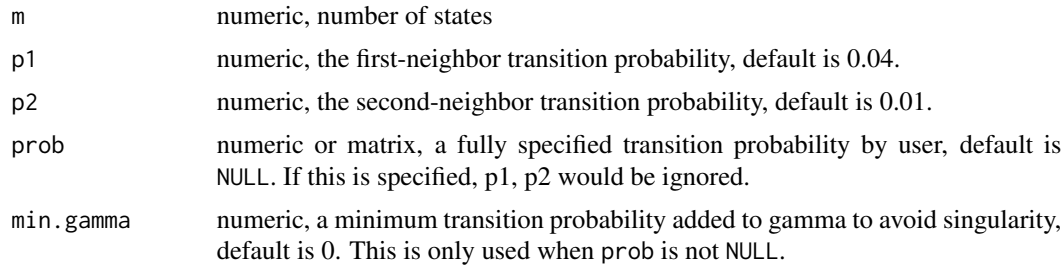

#### Value

a matrix as gamma

#### Author(s)

Stephen H. Lihn

#### Examples

```
gamma0 <- ldhmm.gamma_init(m=3)
prob=c(0.9, 0.1, 0.1,
      0.1, 0.9, 0.0,
      0.1, 0.1, 0.8)
gamma1 <- ldhmm.gamma_init(m=3, prob=prob)
gamma2 <- ldhmm.gamma_init(m=2, prob=gamma1, min.gamma=1e-6)
```
ldhmm.get\_data *Read sample data*

#### Description

Read sample data by specifying the symbol. The two utilities, 1dhmm.get\_data and 1dhmm.get\_data.arr, serves for slightly different purpose. ldhmm.get\_data works off the xts object that has two rows: the prices and log-returns indexed by the dates. ldhmm.get\_data.arr and ldhmm.get\_data.ts separate the data into list of three vectors: x is the log-return, p is the prices, and d is the dates. And allows for more sophisticated call for range of dates, and different ways of slice and lag. ldhmm.get\_data.arr takes symbol as input, while ldhmm.get\_data.ts takes an xts object.

### Usage

```
ldhmm.get_data(symbol = "dji")
ldhmm.get_data.arr(
  symbol = "dji",
  start.date = "1950-01-01",
```

```
end.date = "2015-12-31",
  on = "days",\log = 1,
  drop = 0,repeated = TRUE,
  cache = TRUE,do.kurtosis = FALSE
\mathcal{L}ldhmm.get_data.ts(
  ts,
  start.date = "1950-01-01",
  end.date = "2015-12-31",
  on = "days",lag = 1,drop = 0,repeated = TRUE,
  do.kurtosis = FALSE
\mathcal{L}
```
### Arguments

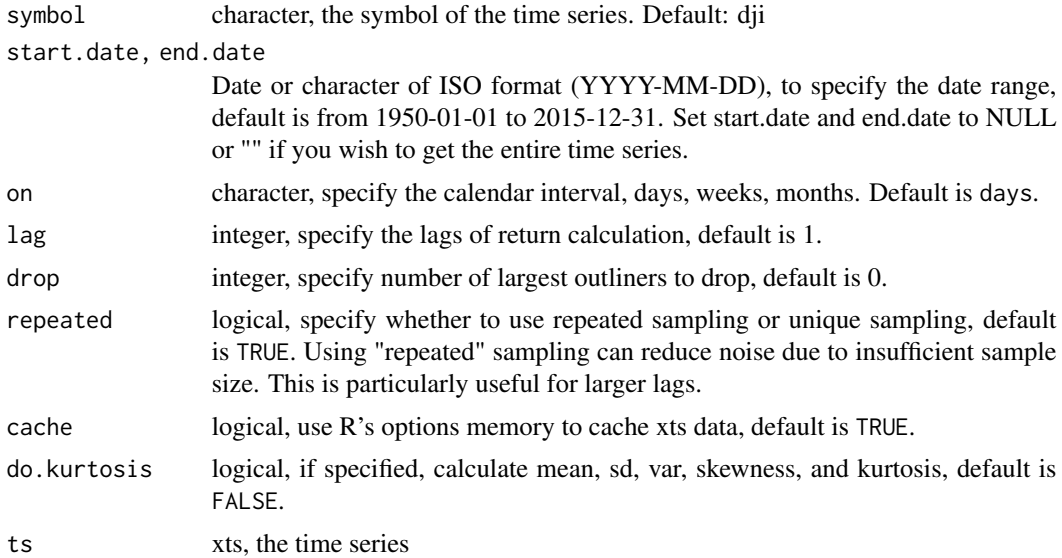

#### Value

ldhmm.get\_data returns an xts object for the time series, with two columns - "Close" and "logr". ldhmm.get\_data.arr and ldhmm.get\_data.ts return a list of three vectors: x is the log-return, p is the prices, and d is the dates.

### Examples

dji <- ldhmm.get\_data()

### <span id="page-18-0"></span>ldhmm.ld\_stats 19

```
wti <- ldhmm.get_data("wti")
spx <- ldhmm.get_data.arr("spx", lag=5)
```
ldhmm.ld\_stats *Computes the theoretical statistics per state*

#### Description

This utility computes the statistics (mean, sd, kurtosis) based on the lambda distribution. This is used to compare to the statistics from observations for each state. alloc is a short-hand for Merton's optimal allocation, mean/sd^2.

#### Usage

```
ldhmm.ld_stats(object, annualize = FALSE, days.pa = 252)
```
#### Arguments

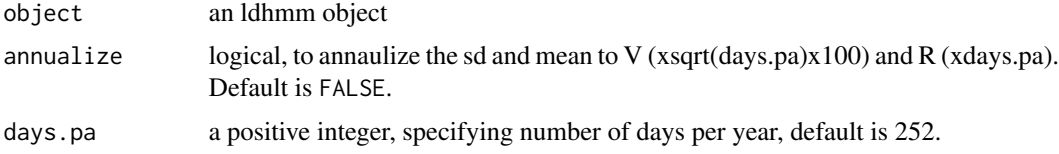

#### Value

a matrix of statistics for each state, size of states times 4

#### Author(s)

Stephen H. Lihn

ldhmm.log\_forward *Computing the log forward and backward probabilities*

#### Description

This utility computes the logarithms of the forward and backward probabilities, aka alpha and beta. The logarithm keeps the computation away from floating point under/over-flow. (Zucchini, 5.4)

#### Usage

```
ldhmm.log_forward(object, x)
```
ldhmm.log\_backward(object, x)

### <span id="page-19-0"></span>Arguments

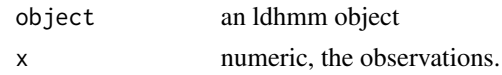

### Value

numeric, the log probabilities

### Author(s)

Stephen H. Lihn

ldhmm.mle *Computing the MLEs*

### Description

Computing the MLEs using nlm package

### Usage

```
ldhmm.mle(
 object,
  x,
 min.gamma = 1e-06,
 decode = FALSE,
 plot.fn = NULL,
 plot.interval = 200,
 ssm.fn = NULL,
 print.level = 0,
  iterlim = 1000,
  ...
\mathcal{L}
```
### Arguments

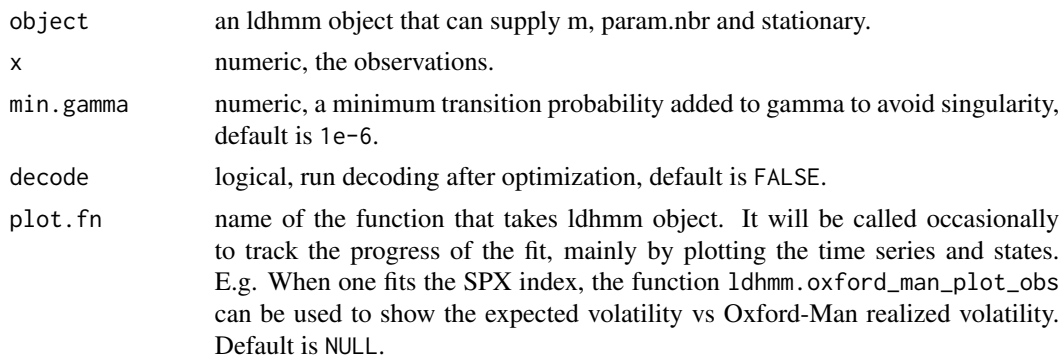

#### <span id="page-20-0"></span>ldhmm.mllk 21

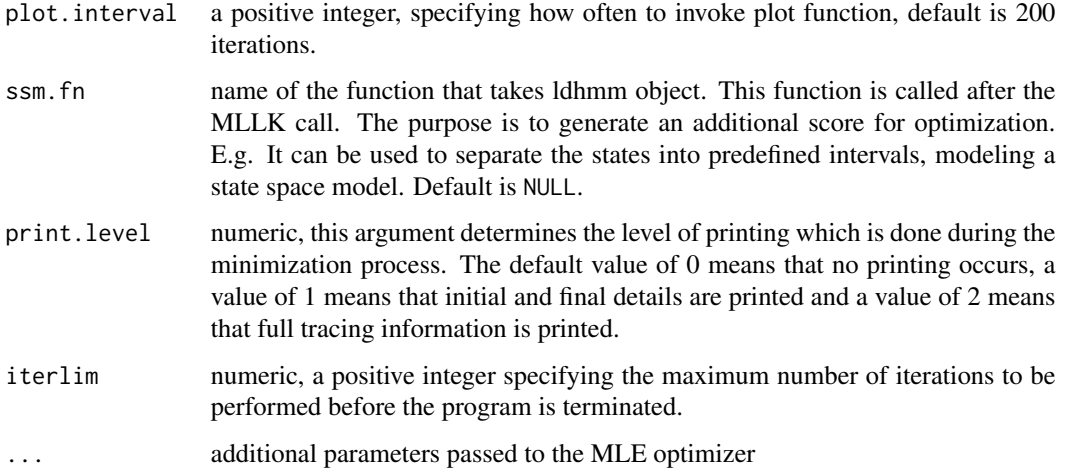

#### Value

an ldhmm object containg results of MLE optimization

### Author(s)

Stephen H. Lihn

#### Examples

```
## Not run:
   param0 <- matrix(c(0.003, 0.02, 1, -0.006, 0.03, 1.3), 2, 3, byrow=TRUE)
   gamma0 <- ldhmm.gamma_init(m=2, prob=c(0.9, 0.1, 0.1, 0.9))
   h <- ldhmm(m=2, param=param0, gamma=gamma0)
   spx <- ldhmm.ts_log_rtn()
   ldhmm.mle(h, spx$x)
```
## End(Not run)

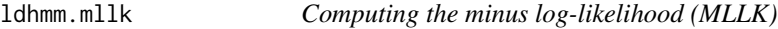

#### Description

This utility computes the MLLK. It is typically invoked by the MLE optimizer. (Zucchini, 3.2)

### Usage

```
ldhmm.mllk(object, x, mllk.print.level = 0)
```
#### <span id="page-21-0"></span>Arguments

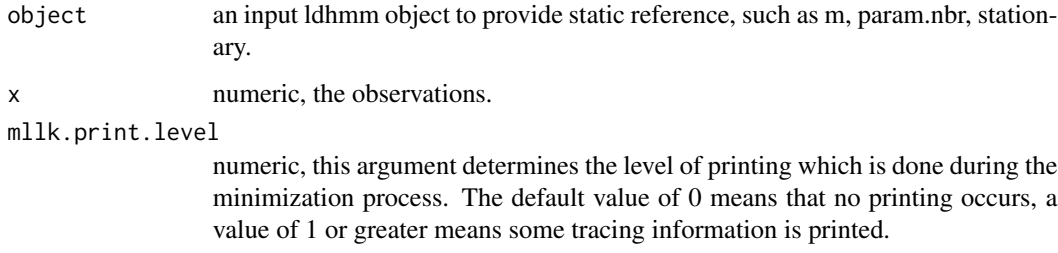

#### Value

an ldhmm object containing results of MLE optimization

### Author(s)

Stephen H. Lihn

ldhmm.n2w *Transforming natural parameters to a linear working parameter array*

### Description

This utility linearizes the natural parameters and transforms the contrained parameters to unconstrained parameters. (Zucchini, 3.3.1)

### Usage

```
ldhmm.n2w(object, mu.scale = 1)
```
### Arguments

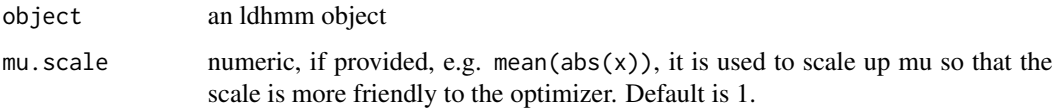

#### Value

numeric, linear working parameter array

#### Author(s)

Stephen H. Lihn

### <span id="page-22-0"></span>ldhmm.plot\_spx\_vix\_obs 23

#### Examples

```
param0 <- matrix(c(0.003, 0.02, 1, -0.006, 0.03, 1.3), 2, 3, byrow=TRUE)
gamma0 <- matrix(c(0.9, 0.1, 0.1, 0.9), 2, 2, byrow=TRUE)
d <- ldhmm(m=2, param=param0, gamma=gamma0)
v < -1dhmm.n2w(d)
```
ldhmm.plot\_spx\_vix\_obs

*Plotting HMM expected volatility for SPX overlaid with adjusted VIX*

### Description

This utility plots the HMM expected volatility of SPX overlaid with the VIX index adjusted by a ratio. The expected volatility is shown to have a long-term ratio of 0.79 relative to the VIX index. This plot will show how HMM deviates from VIX in a shorter time window. Optionally the insert shows the relation between the return and volatility indicated by each state. This plot is also called "volatility yield curve".

#### Usage

```
ldhmm.plot_spx_vix_obs(
  object,
  days.pa = 252,
  start.date = NULL,
  end.data = NULL,px.origin = NULL,
 px.scale = NULL,
 vix.adj.ratio = NULL,
  insert.plot = TRUE,
  insert.viewport = NULL
)
```
#### Arguments

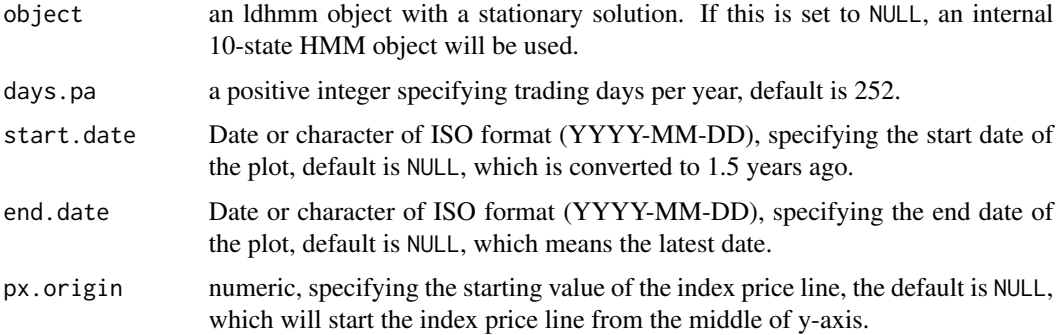

<span id="page-23-0"></span>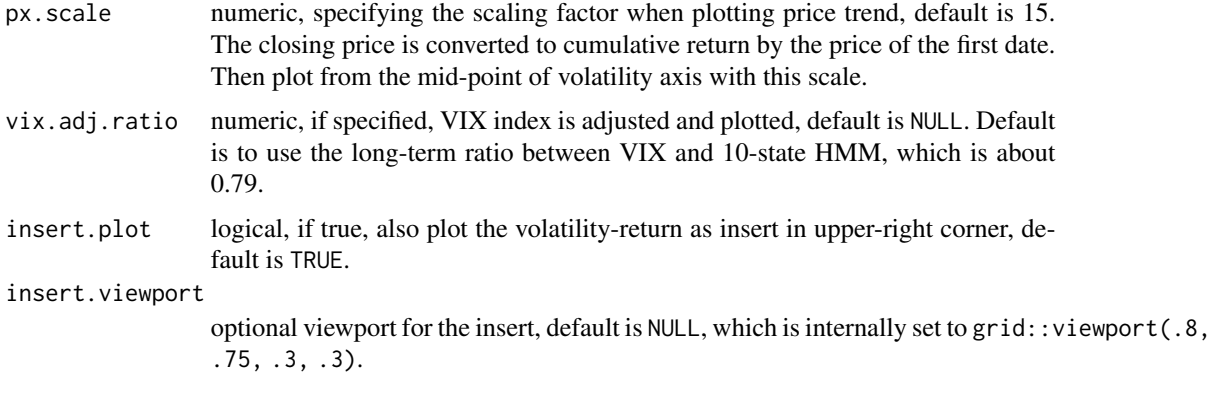

### Author(s)

Stephen H. Lihn

### Examples

```
## Not run:
   ldhmm.plot_spx_vix_obs(h)
```
## End(Not run)

ldhmm.pseudo\_residuals

*Computing pseudo-residuals*

### Description

This utility computes pseudo-residuals. (Zucchini, 6.2)

#### Usage

```
ldhmm.pseudo_residuals(object, x, xc.length = 1000)
```
### Arguments

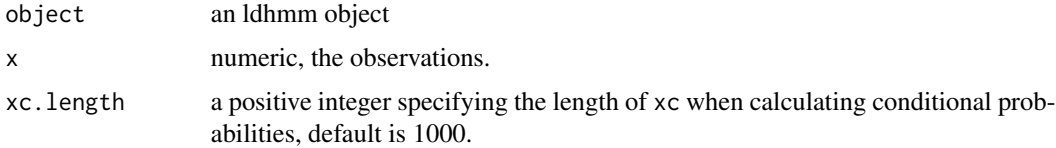

### Value

a vector of normal quantiles

<span id="page-24-0"></span>ldhmm.read\_csv\_by\_symbol 25

#### Author(s)

Stephen H. Lihn

### Examples

```
## Not run:
  sr <- ldhmm.pseudo_residuals(object, x)
 hist(sr)
  acf(sr)
  qqnorm(sr, cex=0.5)
  L \leq - seq(-3, 3,length.out=100)
  lines(L,L,col="red",lwd=2, lty=2)
```
## End(Not run)

ldhmm.read\_csv\_by\_symbol

*Read csv file of sample data*

### Description

This is a helper utility to read sample csv file into data frame. The main use for external users is to read the option data since it has a different format than other price timeseries data.

#### Usage

```
ldhmm.read_csv_by_symbol(symbol = "dji", extdata_dir = NULL)
```
#### Arguments

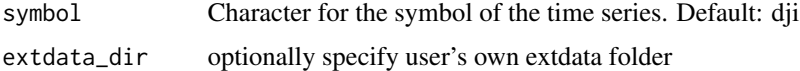

#### Value

The data.frame object

#### Author(s)

Stephen H-T. Lihn

#### Examples

dji <- ldhmm.read\_csv\_by\_symbol("dji") spx <- ldhmm.read\_csv\_by\_symbol("spx") <span id="page-25-0"></span>ldhmm.read\_sample\_object

*Read sample ldhmm object*

#### Description

This utility is used to read sample ldhmm object so that the user doesn't need to go through lengthy optimization process to obtain a trained HMM for advanced features.

#### Usage

```
ldhmm.read_sample_object(symbol = "spx-daily-m10", extdata_dir = NULL)
```
#### Arguments

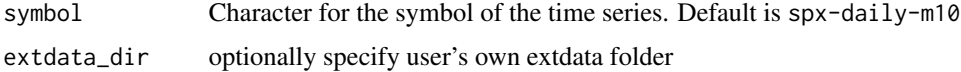

#### Value

The ldhmm object

#### Author(s)

Stephen H-T. Lihn

### Examples

hs <- ldhmm.read\_sample\_object() # SPX daily 10-state HMM

ldhmm.simulate\_abs\_acf

*Simulating auto-correlation (ACF)*

#### Description

This utility simulates the auto-correlation. The first few lag of ACF should match the ACF from the market data fairly well. This is a major validation of a successful HMM. Be aware this is a CPU intensive calculation. It uses the multi-core functionality.

#### Usage

```
ldhmm.simulate_abs_acf(object, n = 10000, lag.max = 5, debug = FALSE)
```
#### <span id="page-26-0"></span>Arguments

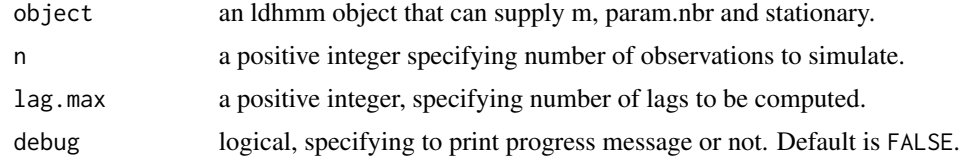

### Value

a vector of ACF

#### Author(s)

Stephen H. Lihn

ldhmm.simulate\_state\_transition *Simulating state transition*

### Description

This utility allows to simulate the states and obervations over time. Be aware this is a CPU intensive calculation. It uses the multi-core functionality.

#### Usage

ldhmm.simulate\_state\_transition(object, init = NULL)

#### Arguments

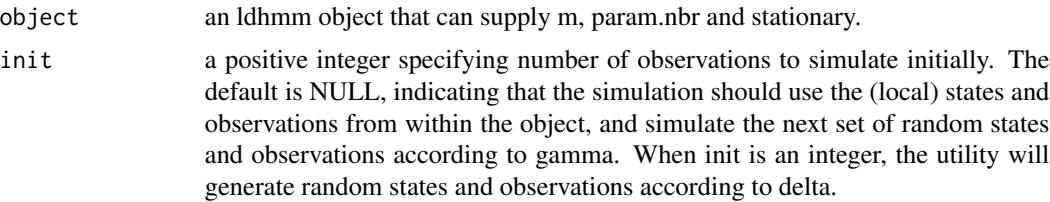

#### Value

an ldhmm object containing the simulated states and observations. The observations are stored in the observations slot. The states are stored in the states.local slot.

#### Author(s)

Stephen H. Lihn

<span id="page-27-0"></span>

This utility calculates simple moving average, with option to backfill for NA.

### Usage

```
ldhmm.sma(x, order, na.backfill = TRUE)
```
### Arguments

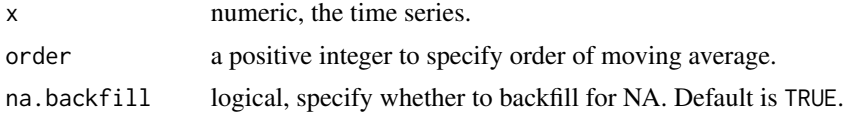

### Value

numeric, simple moving average, same length as x.

#### Author(s)

Stephen H. Lihn

#### Examples

```
x \le -1:100a \leftarrow 1dhmm.sma(x, 10)
```
ldhmm.state\_ld *Constructing the ecld objects per state*

### Description

This utility constructs the ecld objects per state and return them in a list of easy query.

### Usage

ldhmm.state\_ld(object, state = NULL)

### Arguments

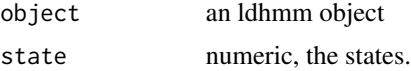

### <span id="page-28-0"></span>ldhmm.state\_pdf 29

### Value

a list of ecld objects

#### Author(s)

Stephen H. Lihn

ldhmm.state\_pdf *Computing the PDF per state given the observations*

#### Description

Computing the PDF per state given the observations. Only one of state or x can be a vector per call.

#### Usage

```
ldhmm.state_pdf(object, state, x)
```
### Arguments

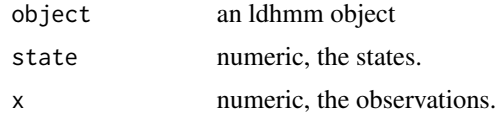

#### Value

a vector or matrix of PDF. The dimension of matrix is state times x

#### Author(s)

Stephen H. Lihn

ldhmm.ts\_abs\_acf *Computing ACF of the absolute value of a time series*

### Description

This utility computes the ACF of the absolute value of a time series as a proxy of the auto-correlation of the volatility. It allows to drop the largest N outliers so that they would not skew the ACF calculation.

#### Usage

 $1$ dhmm.ts\_abs\_acf(x, drop = 0,  $\text{lag.max} = 100$ )

#### <span id="page-29-0"></span>Arguments

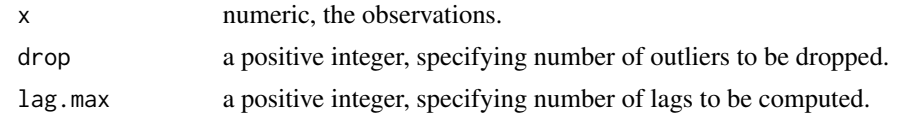

### Value

a vector of ACF

### Author(s)

Stephen H. Lihn

ldhmm.ts\_log\_rtn *Get log-returns from historic prices of an index*

#### Description

This utility returns the dates and log-returns of an index available in the package. Note that the data is static. A limited set of live daily time series can be appended from FRED, e.g. SPX, VIX, DJIA.

#### Usage

```
ldhmm.ts_log_rtn(
  symbol = "spx",
  start.date = "1950-01-01",
  end.date = "2015-12-31",
  on = "weeks",
  fred.data = FALSE
)
```
### Arguments

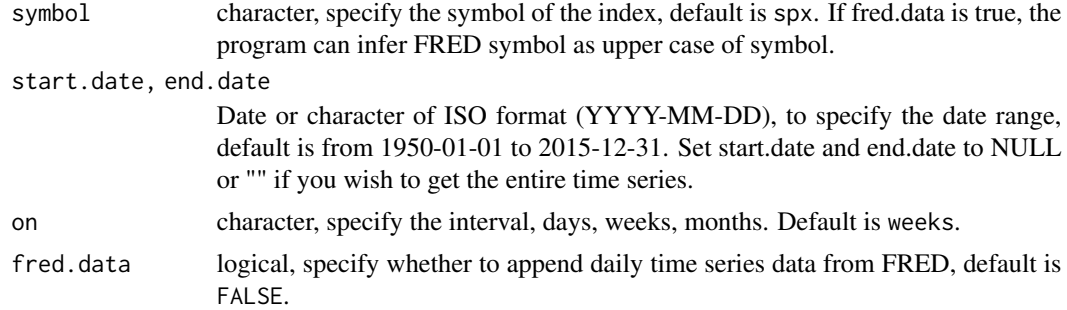

#### Value

list of three vectors: d is the dates and x is log-returns and p is prices

#### <span id="page-30-0"></span>ldhmm.viterbi 31

#### Author(s)

Stephen H. Lihn

### Examples

a <- ldhmm.ts\_log\_rtn()

ldhmm.viterbi *Computing the global decoding by the Viterbi algorithm*

### Description

This utility computes the global decoding by the Viterbi algorithm.

### Usage

ldhmm.viterbi(object, x)

### Arguments

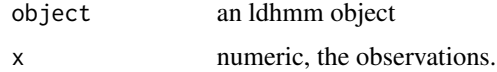

#### Value

a vector of states

#### Author(s)

Stephen H. Lihn

ldhmm.w2n *Transforming working parameter array to natural parameters*

### Description

This utility transforms the working parameter array back to the vectors and matrix of the contrained parameters. (Zucchini, 3.3.1)

#### Usage

```
ldhmm.w2n(object, par.vector, mu.scale = 1)
```
### <span id="page-31-0"></span>Arguments

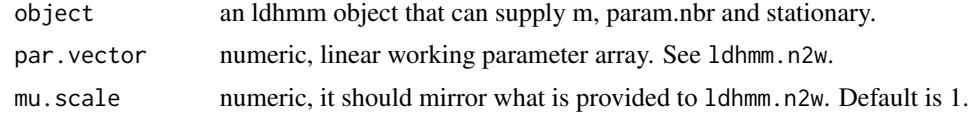

### Value

an ldhmm object

## Author(s)

Stephen H. Lihn

numericOrNull-class *The numericOrNull class*

## Description

The S4 class union of numeric and NULL, primarily used for detla

# <span id="page-32-0"></span>**Index**

```
∗ VIX
    ldhmm.plot_spx_vix_obs, 23
∗ acf
    ldhmm.simulate_abs_acf, 26
    ldhmm.ts_abs_acf, 29
∗ cdf
    ecld.cdf, 5
∗ class
    ldhmm-class, 9
∗ constructor
    ecld, 4
    ldhmm, 8
    ldhmm-class, 9
    ldhmm.gamma_init, 16
∗ data
    ldhmm.fred_data, 16
    ldhmm.read_csv_by_symbol, 25
    ldhmm.read_sample_object, 26
    ldhmm.sma, 28
    ldhmm.ts_log_rtn, 30
∗ distribution
    ecld.pdf, 6
∗ ecld
    ecld-class, 4
∗ forecast
    ldhmm.decode_stats_history, 11
    ldhmm.forecast_prob, 14
    ldhmm.forecast_state, 14
    ldhmm.forecast_volatility, 15
∗ mle
    ldhmm.mle, 20
∗ mllk
    ldhmm.calc_stats_from_obs, 10
    ldhmm.decoding, 12
    ldhmm.mllk, 21
∗ parameter
    ldhmm.n2w, 22
    ldhmm.w2n, 31
∗ pdf
```
ecld.pdf, [6](#page-5-0) ldhmm.conditional\_prob, [10](#page-9-0) ldhmm.ld\_stats, [19](#page-18-0) ldhmm.log\_forward, [19](#page-18-0) ldhmm.state\_ld, [28](#page-27-0) ldhmm.state\_pdf, [29](#page-28-0) ∗ residuals ldhmm.pseudo\_residuals, [24](#page-23-0) ∗ sample-data ldhmm.df2ts, [13](#page-12-0) ldhmm.get\_data, [17](#page-16-0) ∗ simulation ldhmm.simulate\_state\_transition,  $27$ ∗ statistics ecld.sd, [7](#page-6-0) ∗ timeseries ldhmm.df2ts, [13](#page-12-0) ldhmm.get\_data, [17](#page-16-0) ∗ viterbi ldhmm.viterbi, [31](#page-30-0) ∗ xts ldhmm.df2ts, [13](#page-12-0) ldhmm.get\_data, [17](#page-16-0) ecld, [4](#page-3-0) ecld-class, [4](#page-3-0) ecld.ccdf *(*ecld.cdf*)*, [5](#page-4-0) ecld.cdf, [5](#page-4-0) ecld.kurt *(*ecld.sd*)*, [7](#page-6-0) ecld.kurtosis *(*ecld.sd*)*, [7](#page-6-0) ecld.mean *(*ecld.sd*)*, [7](#page-6-0) ecld.pdf, [6](#page-5-0) ecld.sd, [7](#page-6-0) ecld.skewness *(*ecld.sd*)*, [7](#page-6-0) ecld.var *(*ecld.sd*)*, [7](#page-6-0) ldhmm, [8](#page-7-0) ldhmm-class, [9](#page-8-0)

ldhmm-package, [3](#page-2-0)

34 INDEX

```
ldhmm.calc_stats_from_obs
, 10
ldhmm.conditional_prob
, 10
ldhmm.decode_stats_history
, 11
ldhmm.decoding
, 12
ldhmm.df2ts
, 13
ldhmm.drop_outliers (ldhmm.calc_stats_from_obs
)
, 10
ldhmm.forecast_prob
, 14
ldhmm.forecast_state
, 14
ldhmm.forecast_volatility
, 15
ldhmm.fred_data
, 16
ldhmm.gamma_init
, 16
ldhmm.get_data
, 17
ldhmm.ld_stats
, 19
ldhmm.log_backward
(ldhmm.log_forward
)
,
         19
ldhmm.log_forward
, 19
ldhmm.mle
, 20
ldhmm.mllk
, 21
ldhmm.n2w
, 22
ldhmm.plot_spx_vix_obs
, 23
ldhmm.pseudo_residuals
, 24
ldhmm.read_csv_by_symbol
, 25
ldhmm.read_sample_object
, 26
ldhmm.simulate_abs_acf
, 26
ldhmm.simulate_state_transition
, 27
ldhmm.sma
, 28
ldhmm.state_ld
, 28
ldhmm.state_pdf
, 29
ldhmm.ts_abs_acf
, 29
ldhmm.ts_log_rtn
, 30
ldhmm.viterbi
, 31
ldhmm.w2n
, 31
```
numericOrNull-class , [32](#page-31-0)